## **Testare cuno**ş**tin**ţ**e PC**

#### *Cuno*ş*tin*ţ*e necesare in vederea promov*ă*rii la proba suplimentar*ă *de testare a cuno*ş*tin*ţ*elor PC:*

#### **I - Concepte de baz**ă **ale tehnologiei informa**ţ**iei**

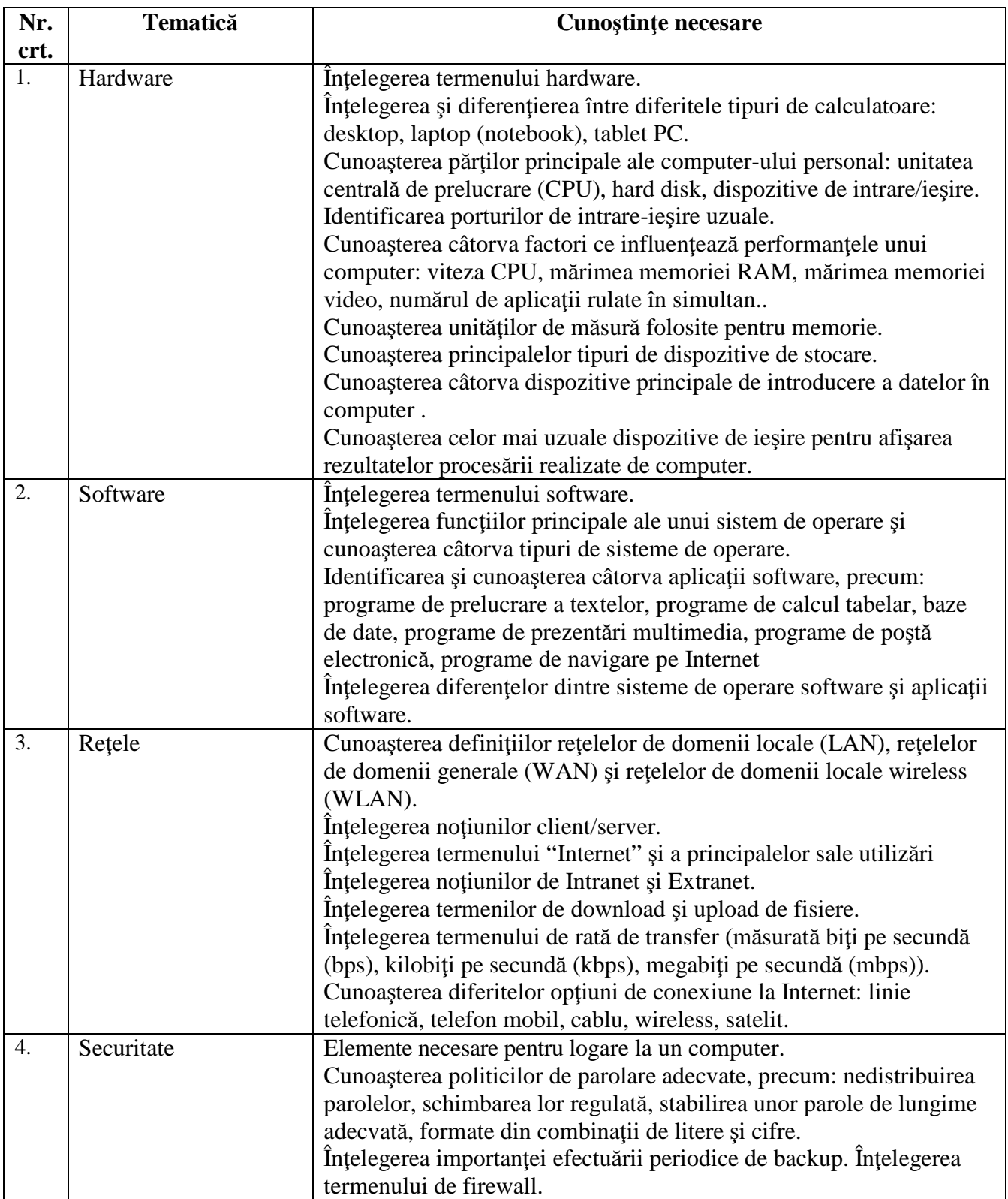

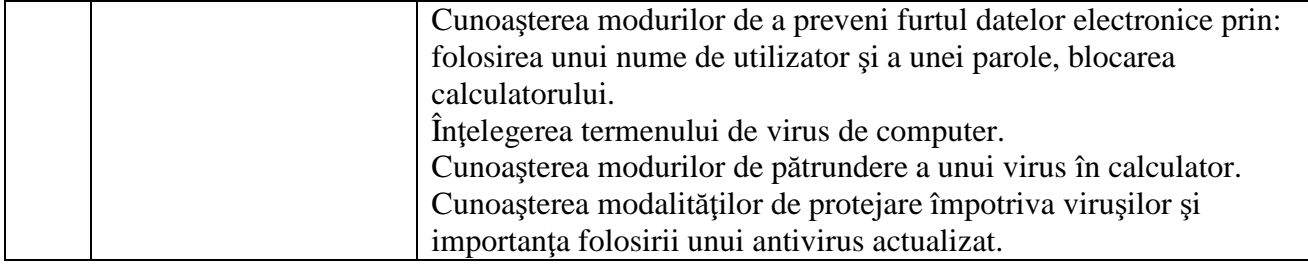

## **I I - Utilizarea computerului** ş**i organizarea fi**ş**ierelor**

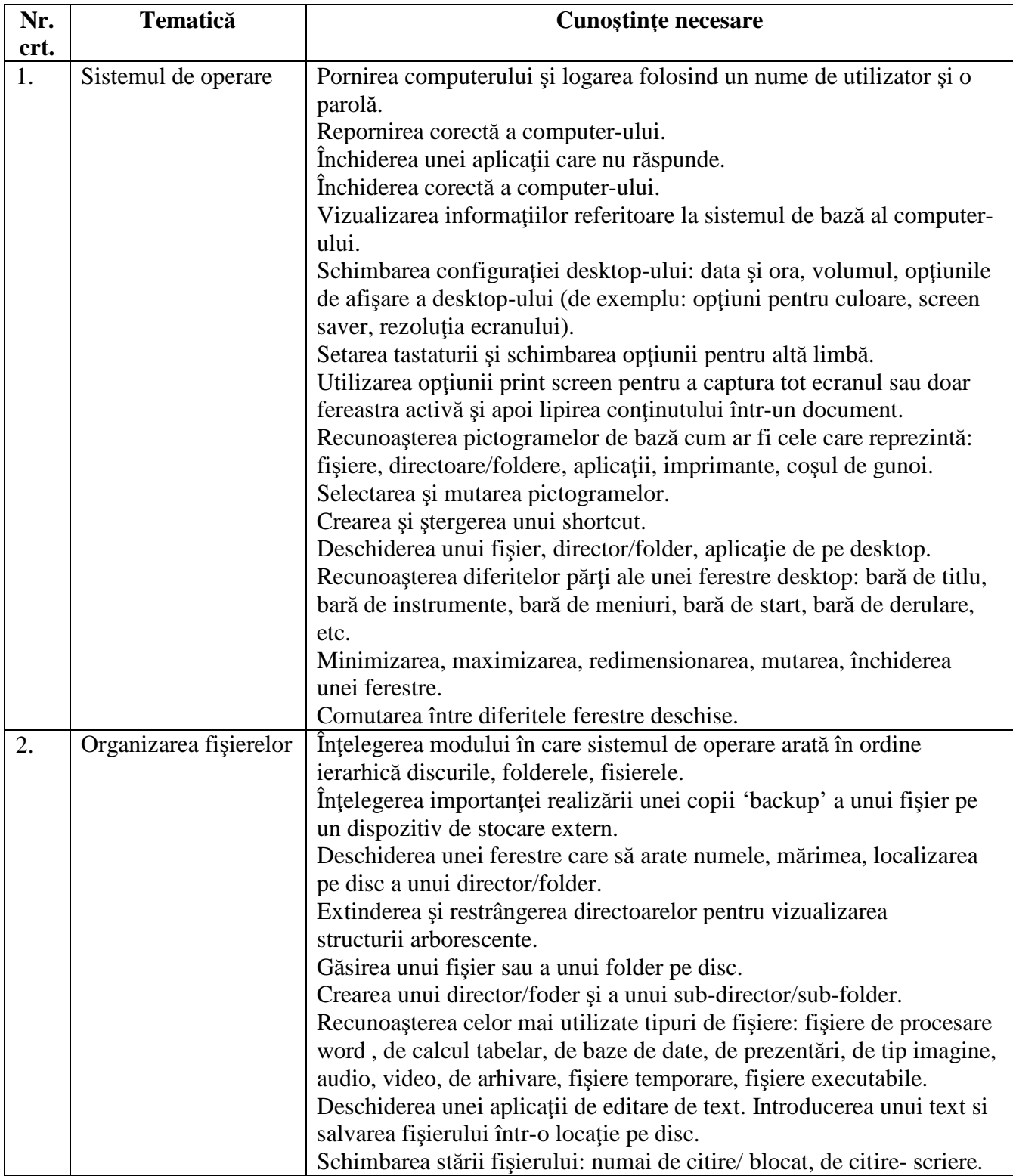

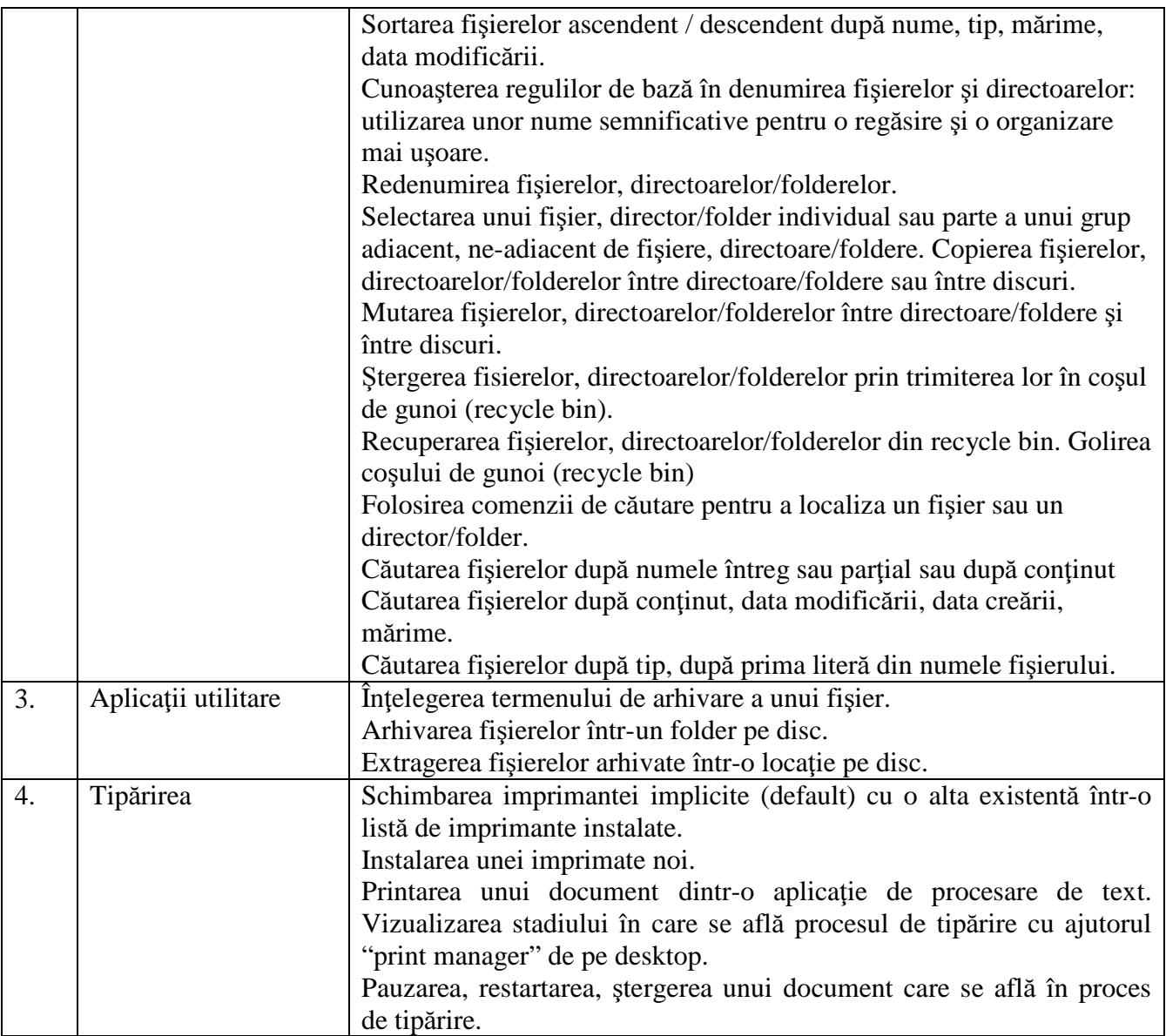

## **III - Procesare de text**

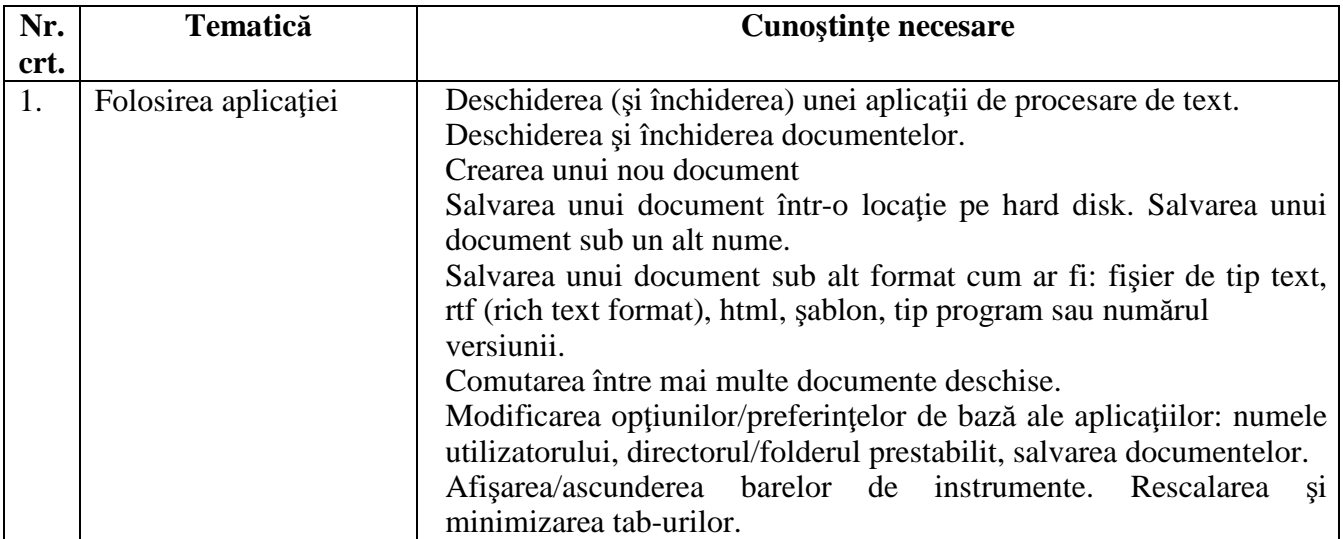

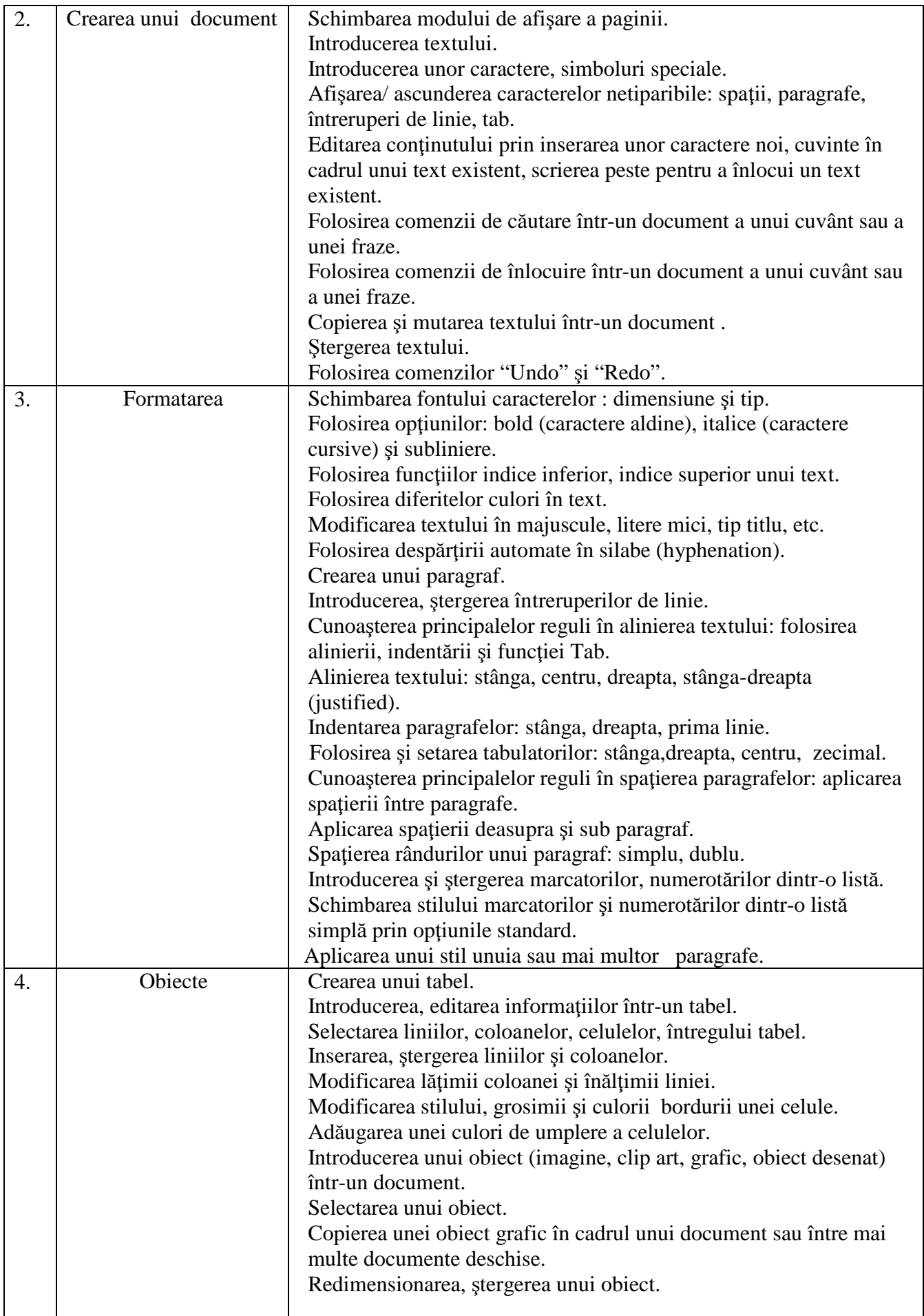

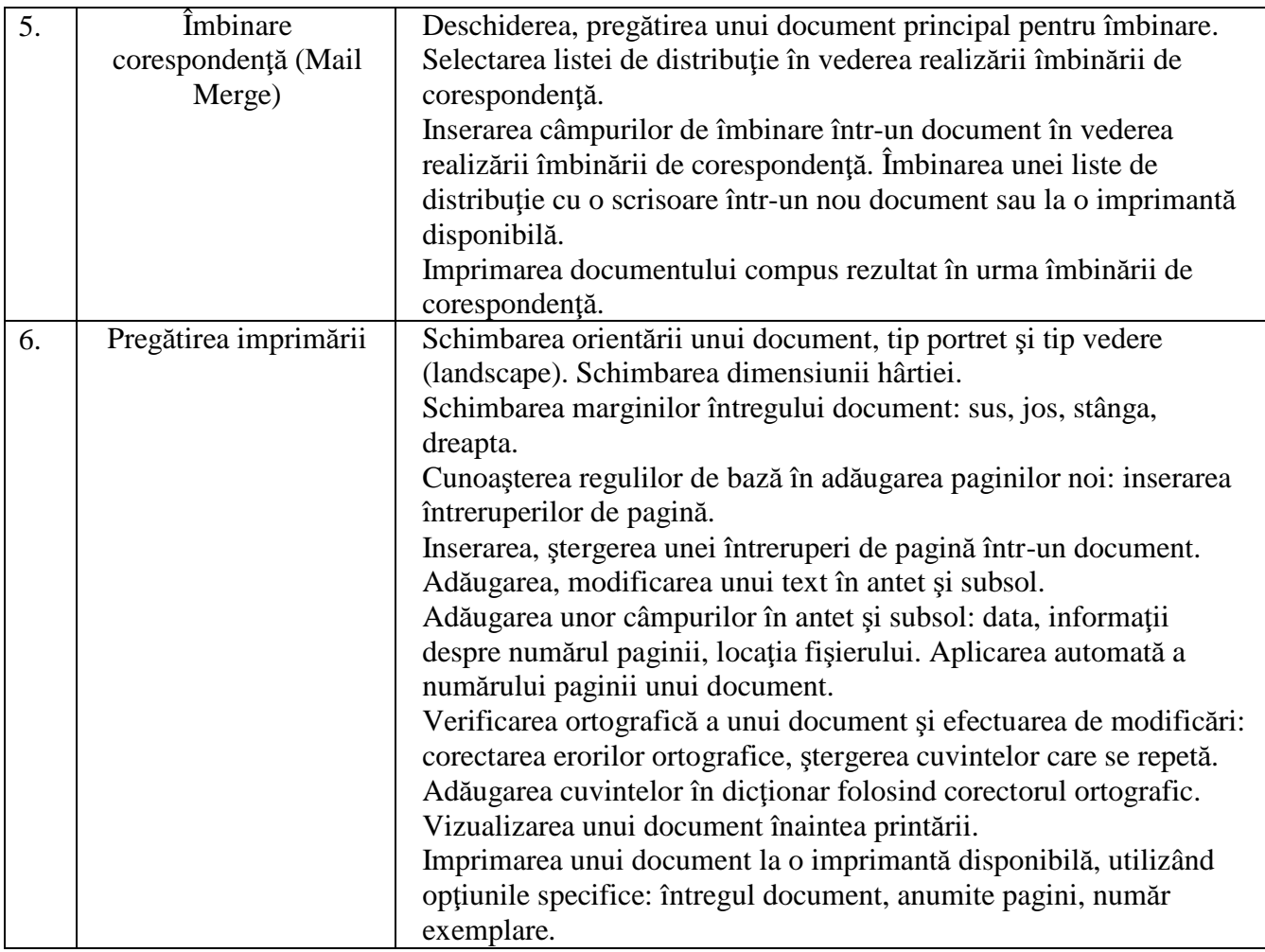

## **IV - Calcul tabelar**

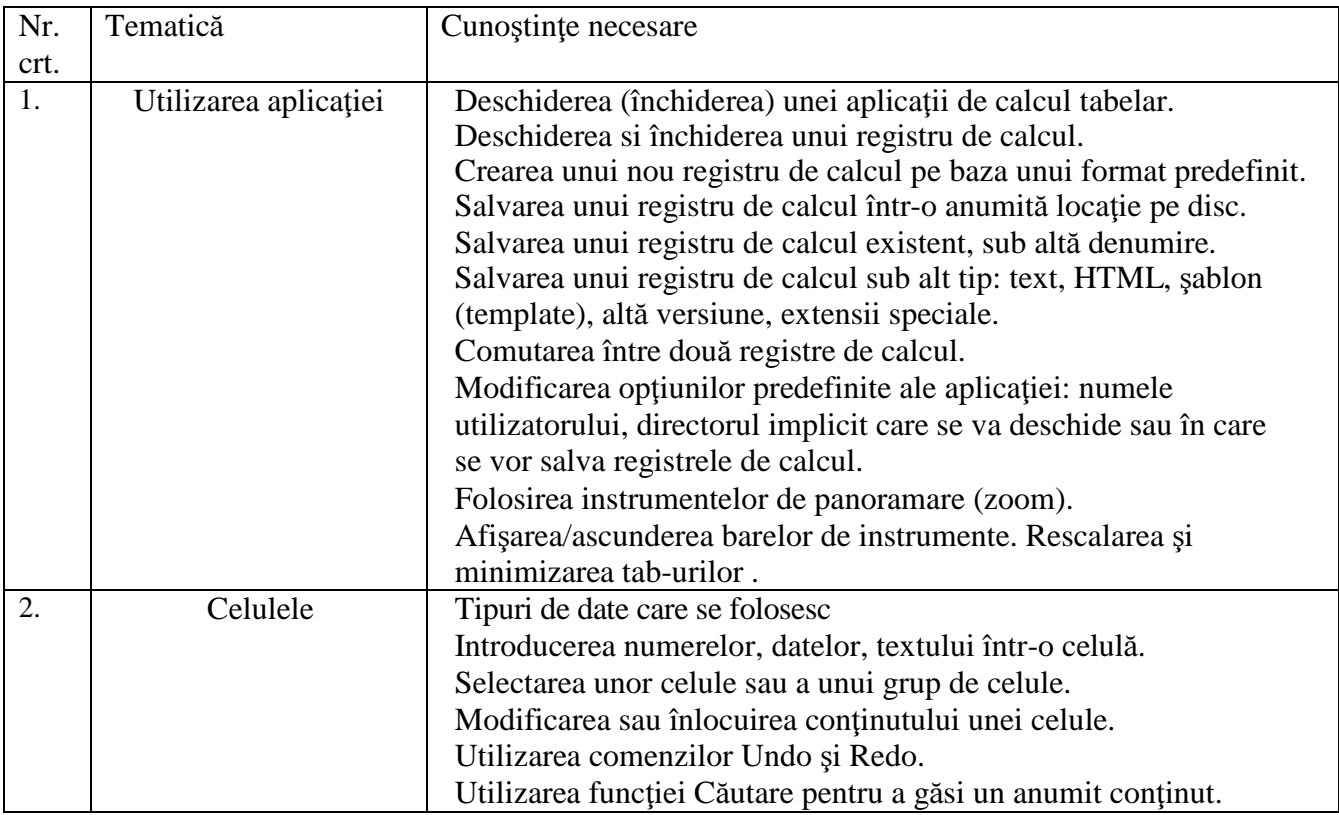

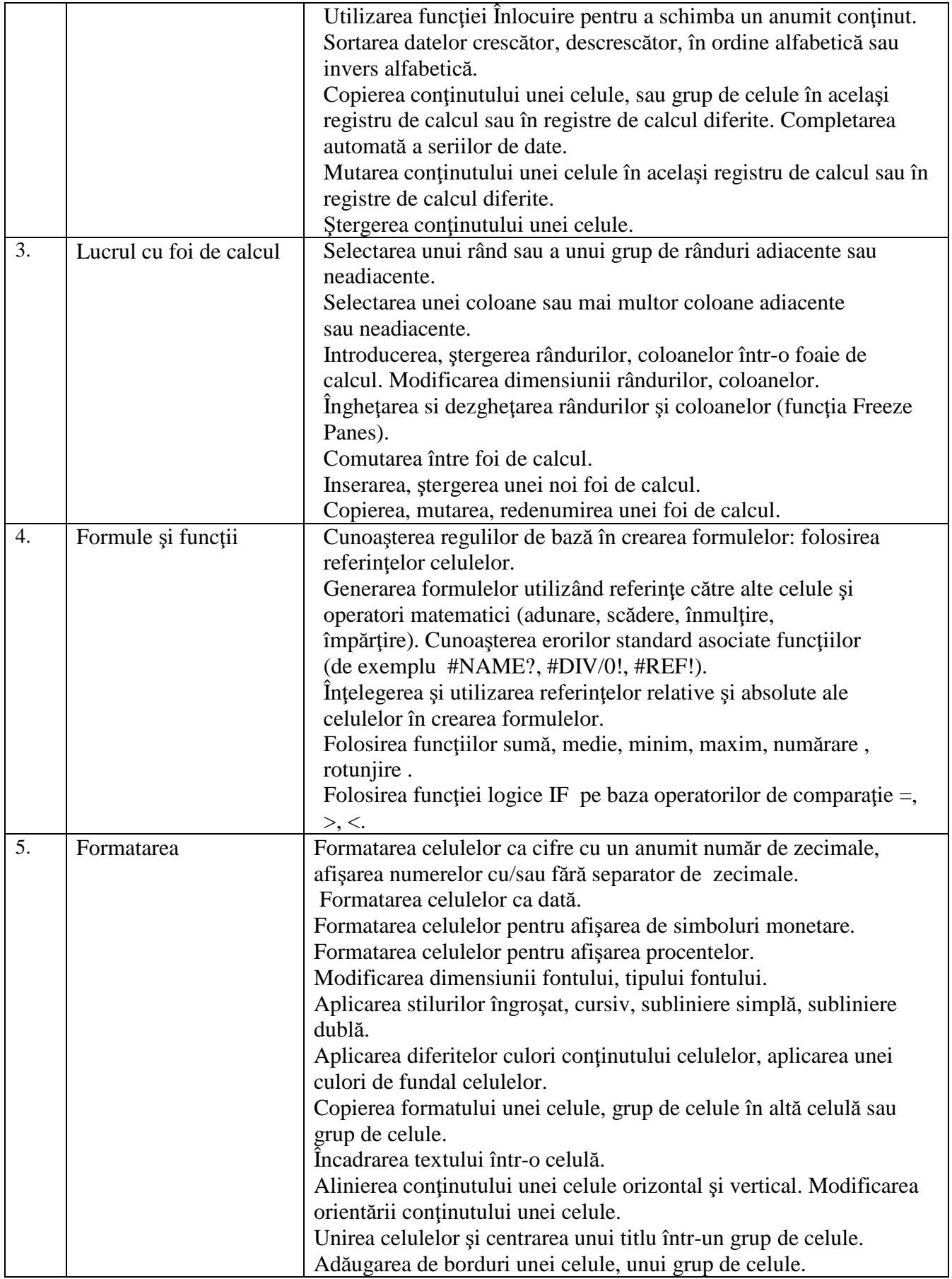

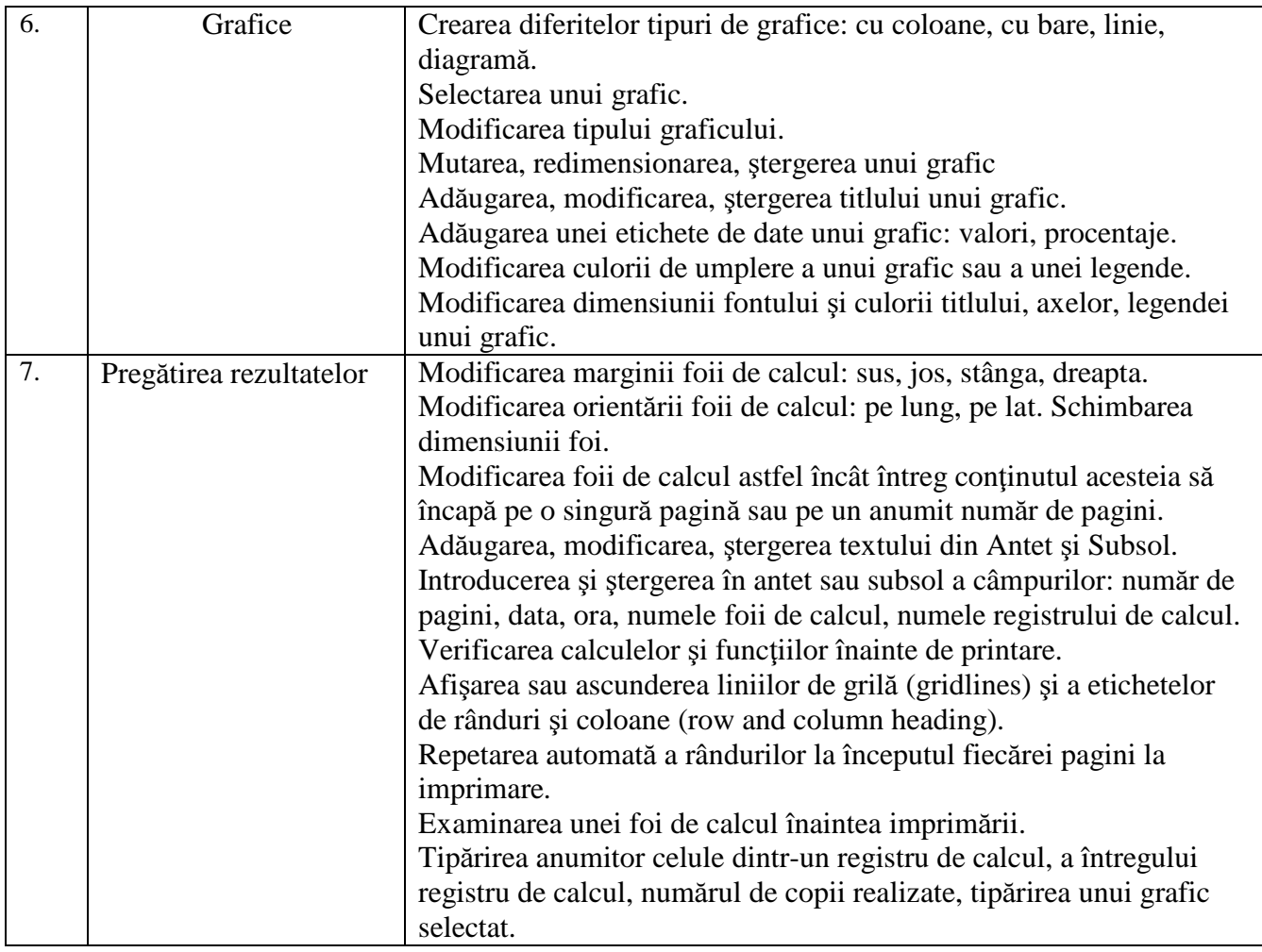

## **V - Prezentari**

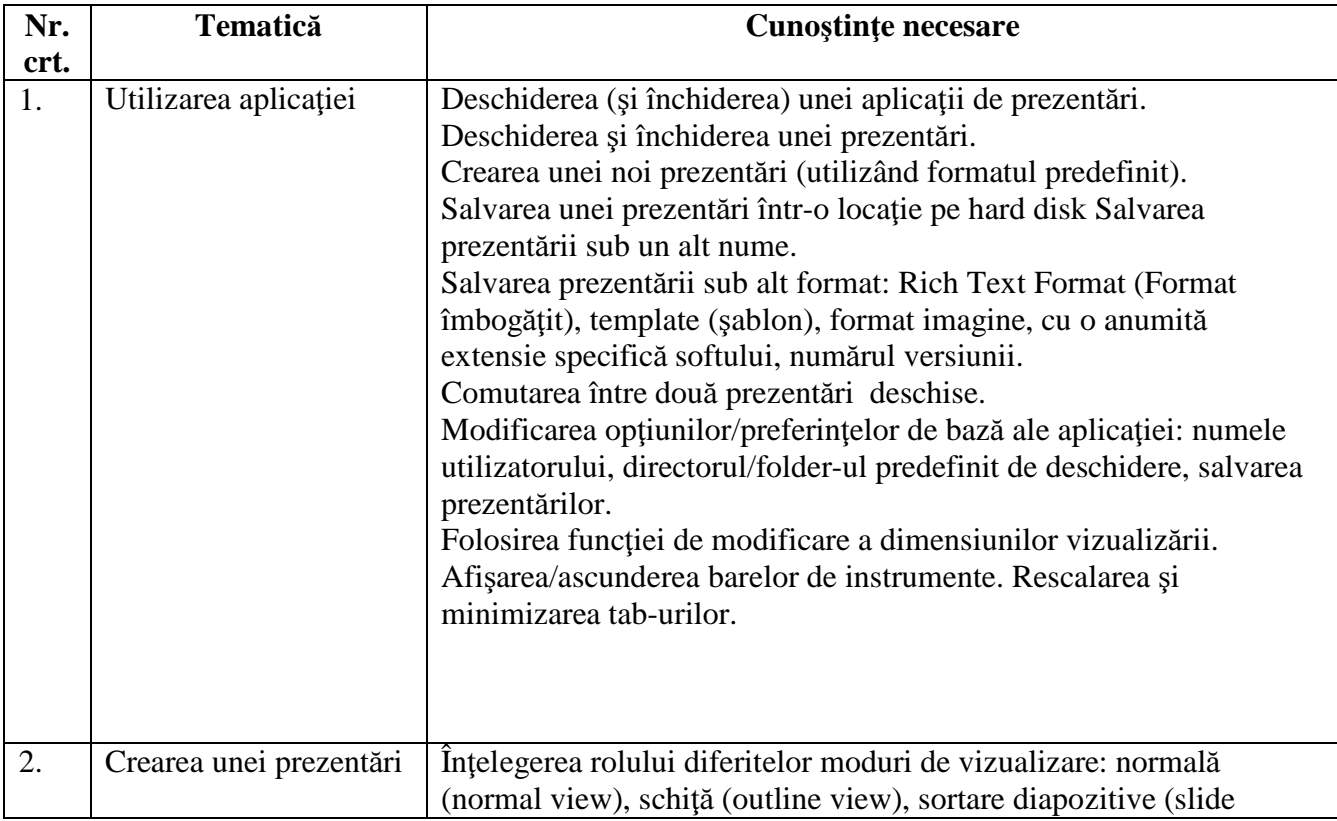

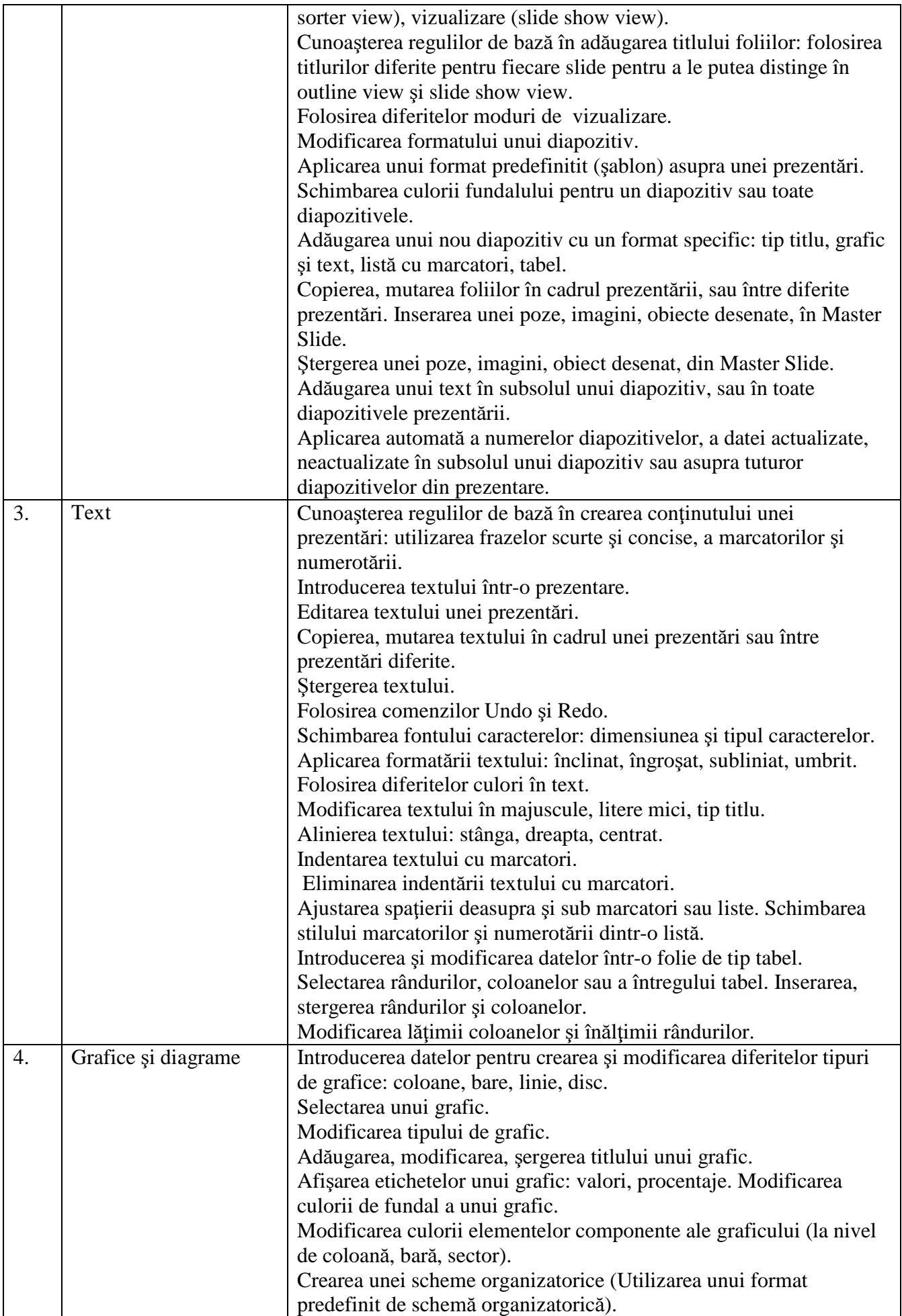

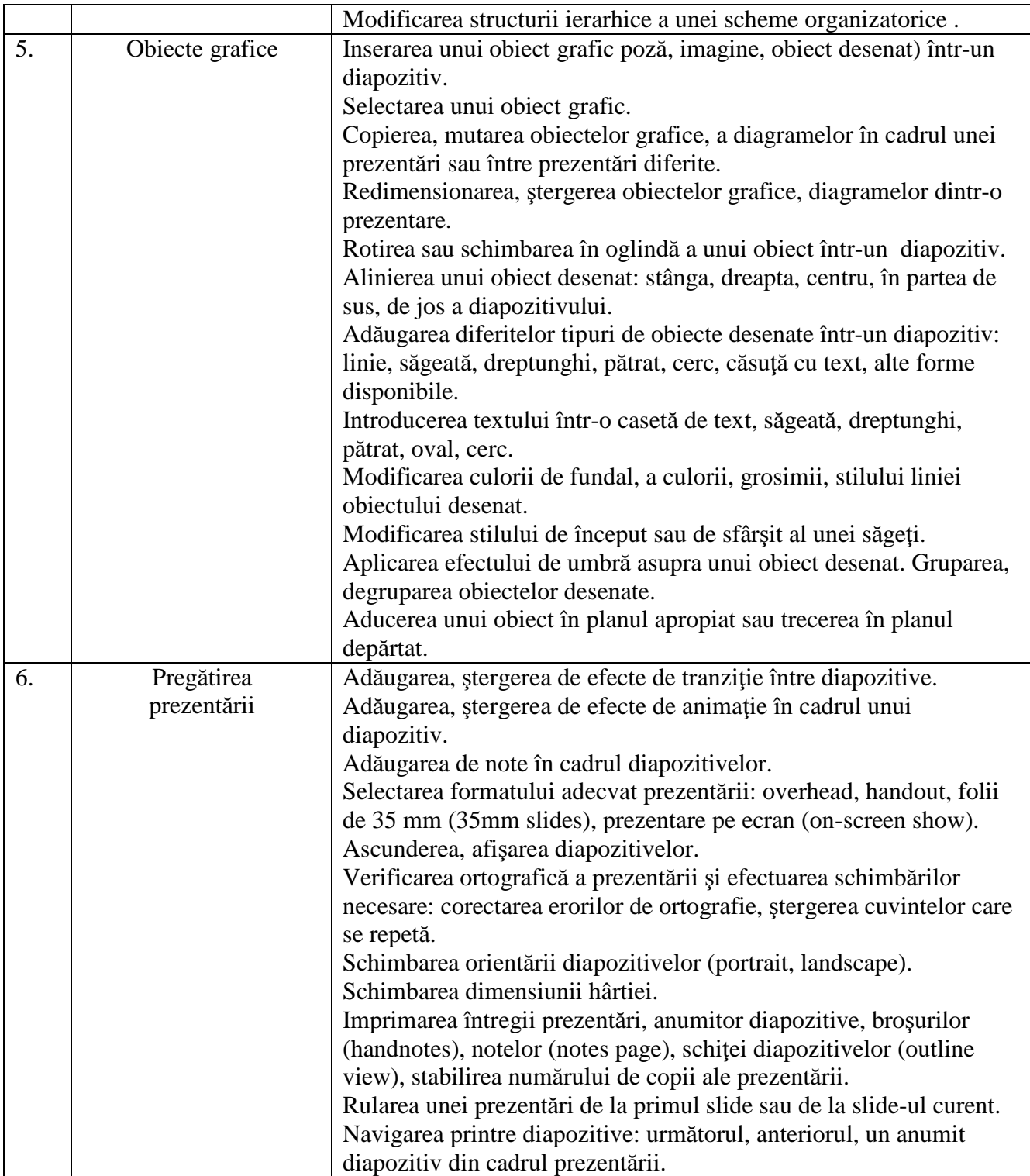

# **VI - Informa**ţ**ie** ş**i comunicare**

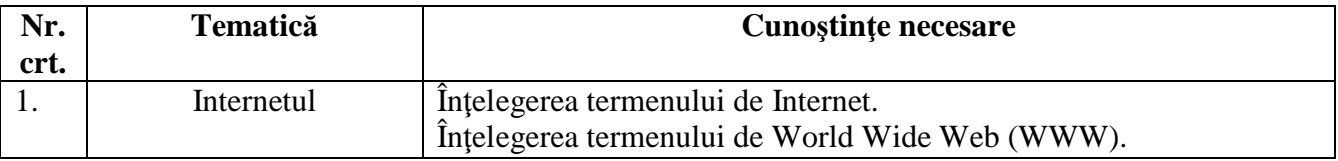

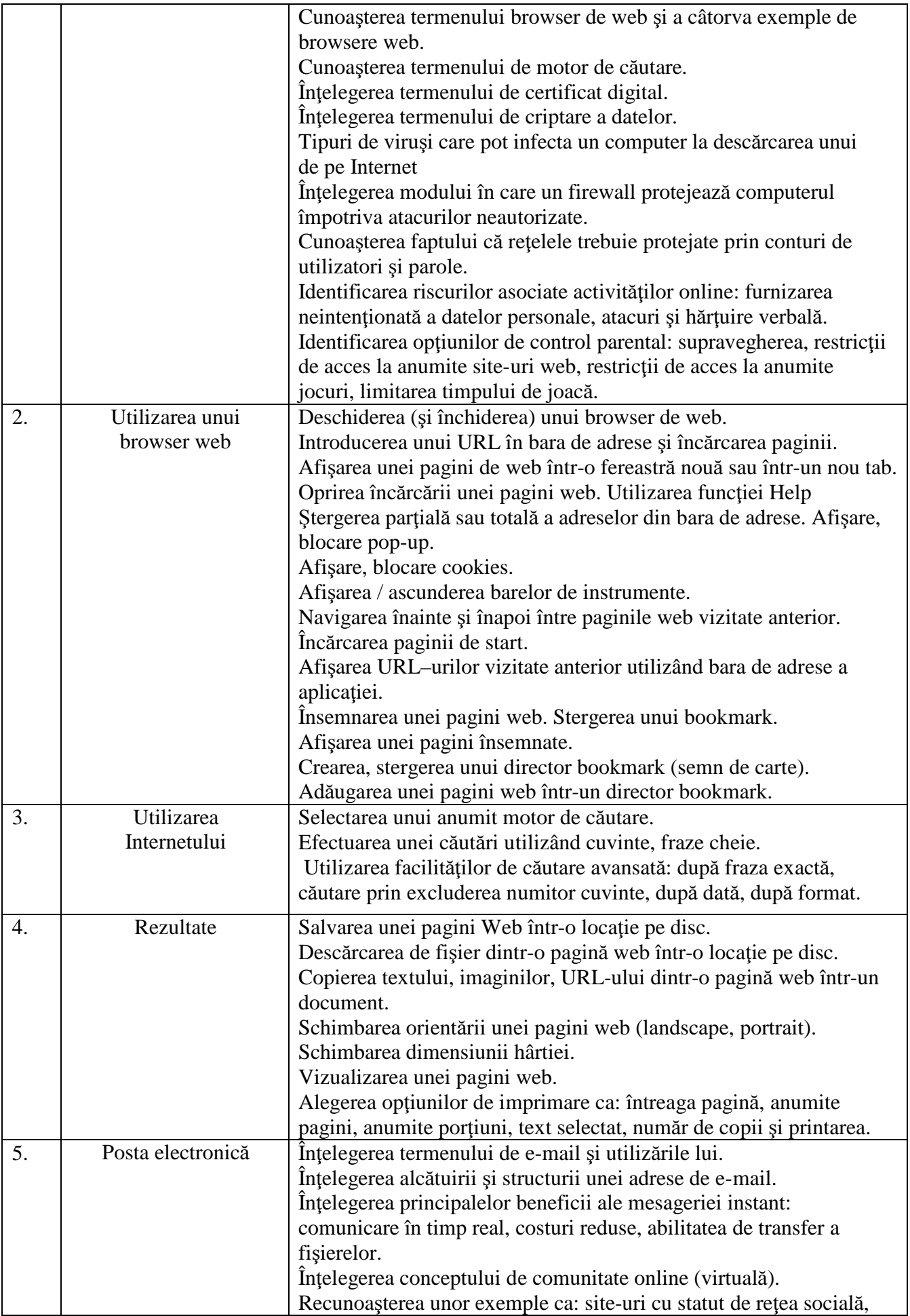

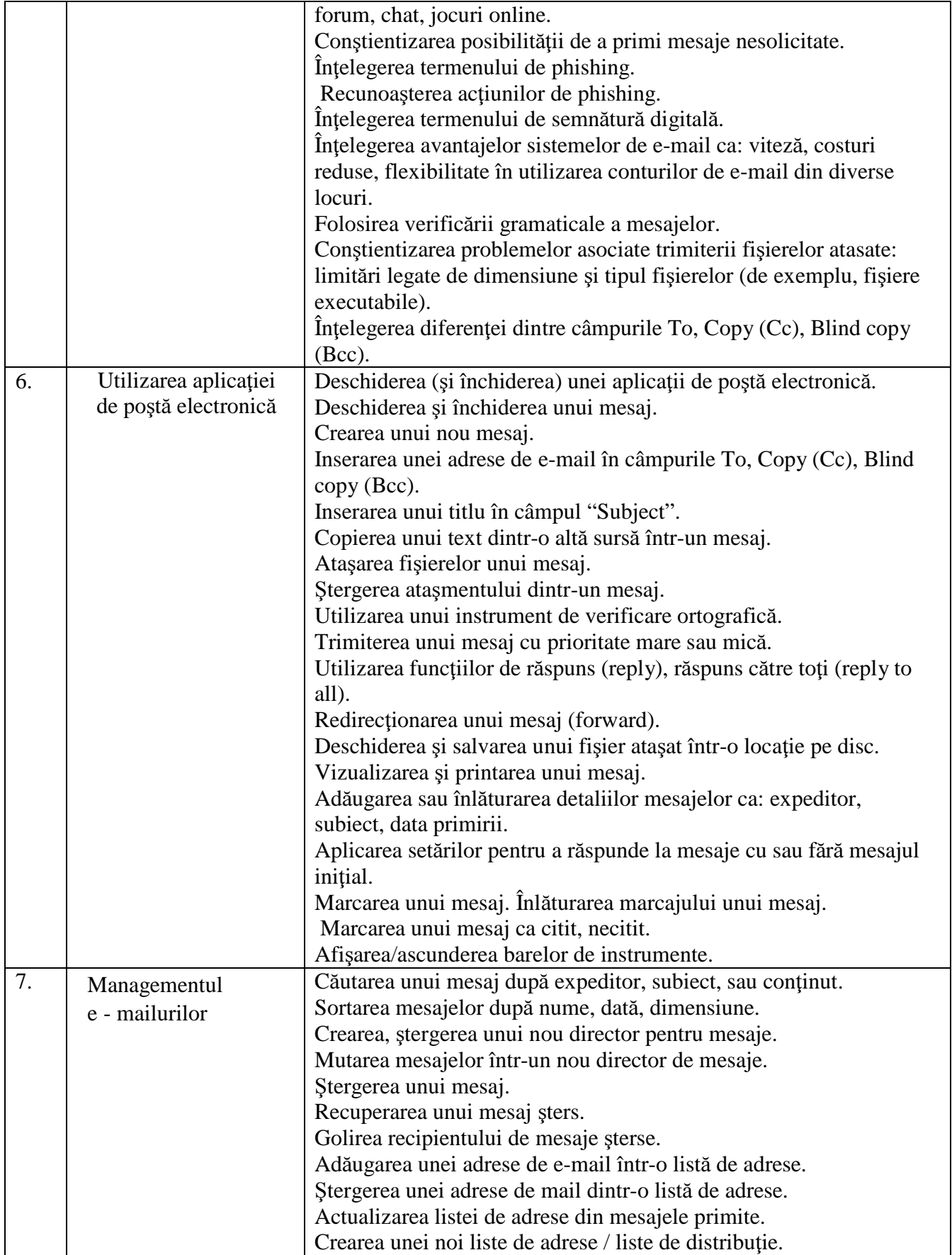